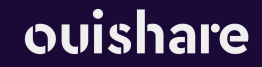

## **Weiterführende Werkzeuge Ideengenerierung und Planung von Maßnahmen**

## **Die Nachhaltigkeitslücke**

Nun geht es darum, den derzeitigen "Ist-Zustand" Ihres Arbeitsbereiches genauer zu beschreiben und sich zu überlegen, wie der "Optimal-Zustand" aussehen könnte.

- In die *linke Spalte* werden die identifizierten Punkte aus der vorigen Übung übertragen und beschrieben, wie der derzeitige "Ist-Zustand" (natürlich immer in Bezug auf Nachhaltigkeit) dieser ist.
- In der *rechten Spalte* wird beschrieben, wie die einzelnen Punkte verlaufen müssten, damit sie optimal (möglichst nachhaltig) wären
- Das *mittlere Feld* bleibt bei dieser Übung erstmal frei

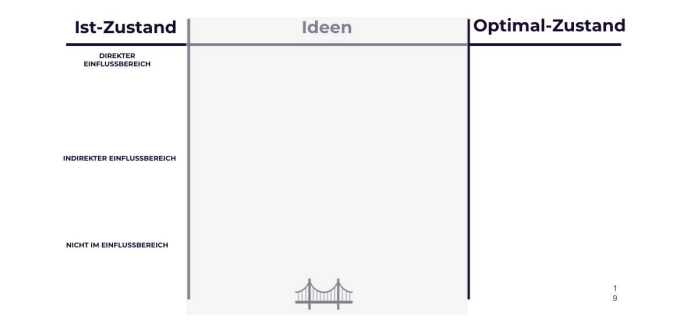

Vorlage auf Folgeseiten

## **Die Nachhaltigkeitslücke**

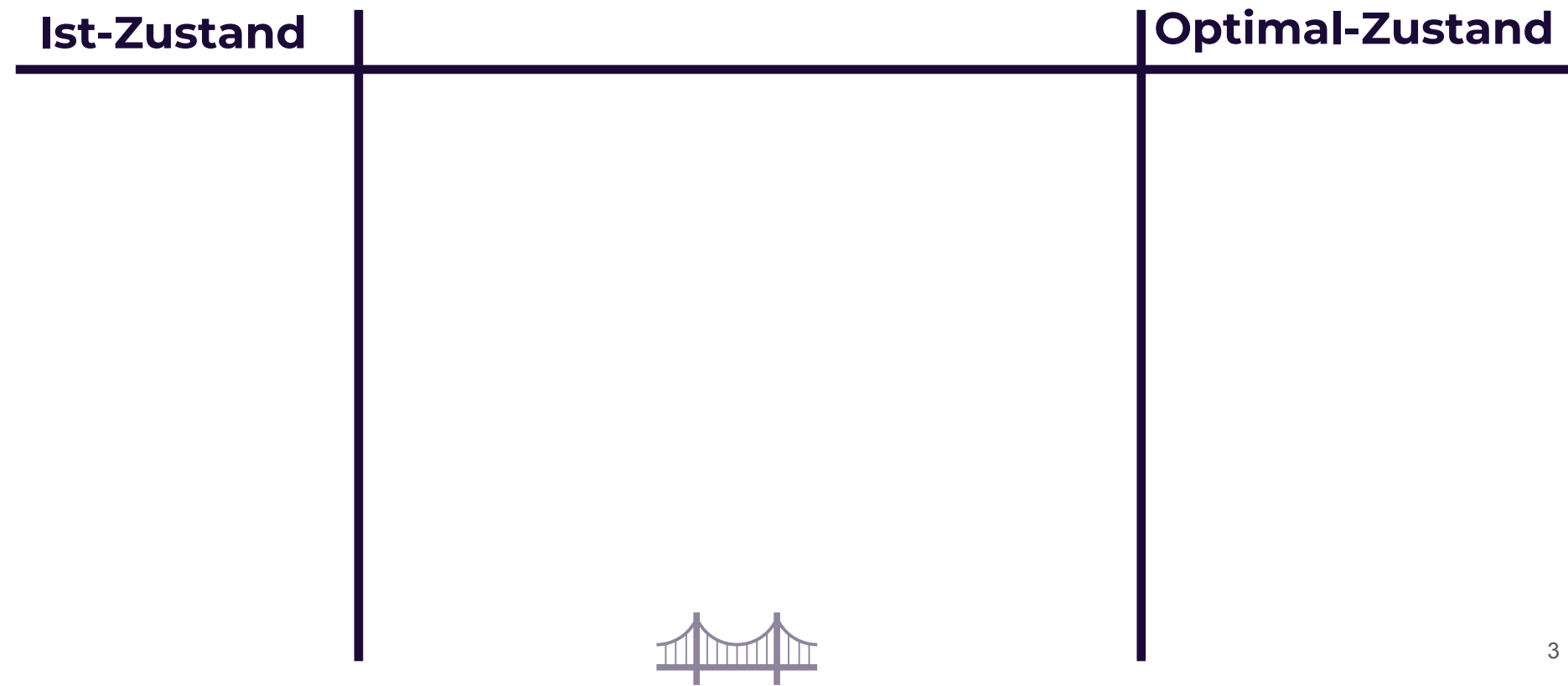

## **Die Nachhaltigkeitslücke**

Nun geht es darum, Ideen zu sammeln, wie die "Nachhaltigkeitslücke" geschlossen werden kann.

Nutzen Sie dazu die *mittlere Spalte der drei vorherigen Seiten*, wo Sie bereits Ist- und Optimal-Zustände beschrieben haben.

*Anmerkung*: Auch die Punkte, die nicht im eigenen Einflussbereich liegen, kann man versuchen, zu beeinflussen.

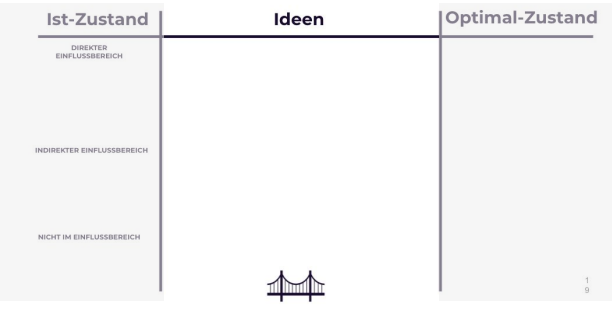